# **Unlock Your Productivity: A Comprehensive Guide to Evernote Essentials**

#### **: Embracing Evernote for a More Organized Life**

In the fast-paced world we live in, staying organized and efficient is crucial. Evernote, a renowned note-taking and productivity tool, offers a comprehensive solution to help you manage your tasks, ideas, and life effectively. This guide will delve into the essential features of Evernote and provide practical tips on how to harness its full potential to improve your daily routine.

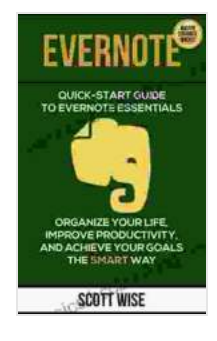

**[EVERNOTE: Quick Start Guide to Evernote Essentials.](https://classics.bccbooking.com/read-book.html?ebook-file=eyJjdCI6ImVBZ0x6MXFQWWFTb0lHeGpYZEpXUWhKVjlZeXJiZEtkeGt1QVB1MThxcmtOQjlcL2c5cnVWUkx3dU91RktvT2gyMmJ5OXNtNzZYZkJkUnhQSU9ybEY0R29hSG4ybWpLNEdOUnhKNGZ1VUdrMldMeU5wcFhQQTU5OHpqd1hubWRXbWZ6aGE0dVZPb0Y1K0NGQWhTWDJ1TmdVVjZMUmRuSkNESWhIRkdmWndFYWpcLzZ4VWdPR0ZoK05adkF5a3BheDZpYXlSa21YSGdRNWtKT0YwQVpEVVI1Q2xxODRIdXNGWDVkMzdndUZMdlNYSE41cDBPZEtIY1l1MkxDMVNrWFZtdzVudGNPNUVTVGpVTHptV2Z3QkxMSG1wNUJBcUR5elpWV0Q3R2V4M0ZIR1wvN3A1ZEpmXC9EdFh6NTZMY2FDY1E2XC96cm5LbHkyMndlSUpBSHQ4QzJHTlFnXC82K0ZreHBcL3dreElZcDBnZEVDcXcyNitNaHFHVTFXc1o2SEVTeitPNjEiLCJpdiI6IjI0MTc0YzMyNDQ0YTVmY2QxNGFlM2NkMWQyMWJmYzRjIiwicyI6Ijc4MGY2Y2M2OWU3Y2ZmN2YifQ%3D%3D) Organize Your Life, Improve Productivity, And Achieve Your Goals The Smart Way (Time Management, Productivity, ... manual, Evernote for beginners Book 1)**

by David Williams

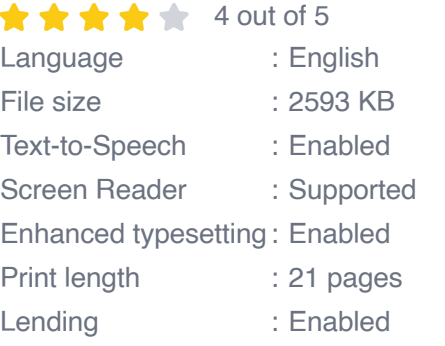

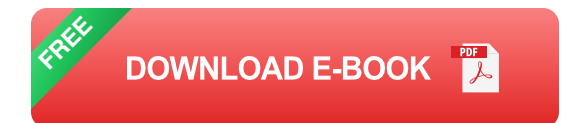

**Chapter 1: Getting Started with Evernote**

**1.1 Setting Up Your Account and Interface**

Creating an Evernote account is simple and straightforward. Once you have signed up, you will be greeted with a user-friendly interface that consists of notebooks, notes, tags, and search options. Take some time to familiarize yourself with the layout and customize it to suit your preferences.

# **1.2 Basic Note-Taking Features**

Evernote offers a rich text editor that allows you to create and format notes with ease. You can insert images, tables, checklists, and code snippets into your notes, making them comprehensive and visually appealing. Additionally, Evernote supports collaboration, enabling you to share notes with others and work together on projects.

## **Chapter 2: Organizing Your Life with Notebooks and Tags**

#### **2.1 Creating and Managing Notebooks**

Notebooks serve as containers for your notes. Create separate notebooks for different aspects of your life, such as work, personal, hobbies, and research. This hierarchical structure helps you organize your notes effectively and retrieve them easily when needed.

# **2.2 Utilizing Tags for Advanced Filtering**

Tags are powerful tools that allow you to categorize and filter your notes. Assign relevant tags to each note, making it easier to find specific information later on. For example, you can tag a note "Urgent" or "Project X" to easily locate it among your notes.

# **Chapter 3: Enhancing Productivity with Evernote Features**

# **3.1 Web Clipper: Capturing Content on the Fly**

Evernote's Web Clipper extension allows you to save articles, web pages, and other online content directly into your Evernote account. This feature is invaluable for gathering research materials, capturing inspiration, and creating a personal knowledge base.

#### **3.2 OCR and Search: Finding Information Quickly**

Evernote has built-in optical character recognition (OCR) technology that enables you to search for text within images. This means you can easily find information from scanned documents, screenshots, or even handwritten notes. The powerful search functionality allows you to find specific notes or pieces of information within your vast Evernote database.

#### **Chapter 4: Advanced Techniques for Life Improvement**

#### **4.1 Using Evernote as a Task Manager**

Evernote can serve as a robust task manager. Create notes for individual tasks, set deadlines, and add reminders. By integrating Evernote with your workflow, you can stay on top of your commitments and ensure that nothing slips through the cracks.

#### **4.2 Note Linking: Creating Connections and Context**

Evernote allows you to link notes together, creating a network of related information. This feature is particularly useful for organizing complex projects or connecting ideas from different sources. By linking notes, you can establish context and navigate between related content seamlessly.

#### **Chapter 5: : Revolutionizing Your Life with Evernote**

Evernote Essentials is a game-changer for anyone seeking to improve their productivity and organization. By leveraging the features and techniques

outlined in this guide, you can harness the power of Evernote to streamline your tasks, manage your information effectively, and achieve your goals. Embrace the transformative potential of Evernote and witness how it can revolutionize your life.

#### **Call to Action: Start Your Evernote Journey Today**

If you are ready to unlock your productivity and transform your life, it's time to start using Evernote Essentials. Download the app or create an account on the official Evernote website. Remember, the key to success lies in consistent use and exploration of the tool's vast capabilities. Start your Evernote journey today and experience the difference it can make in your life.

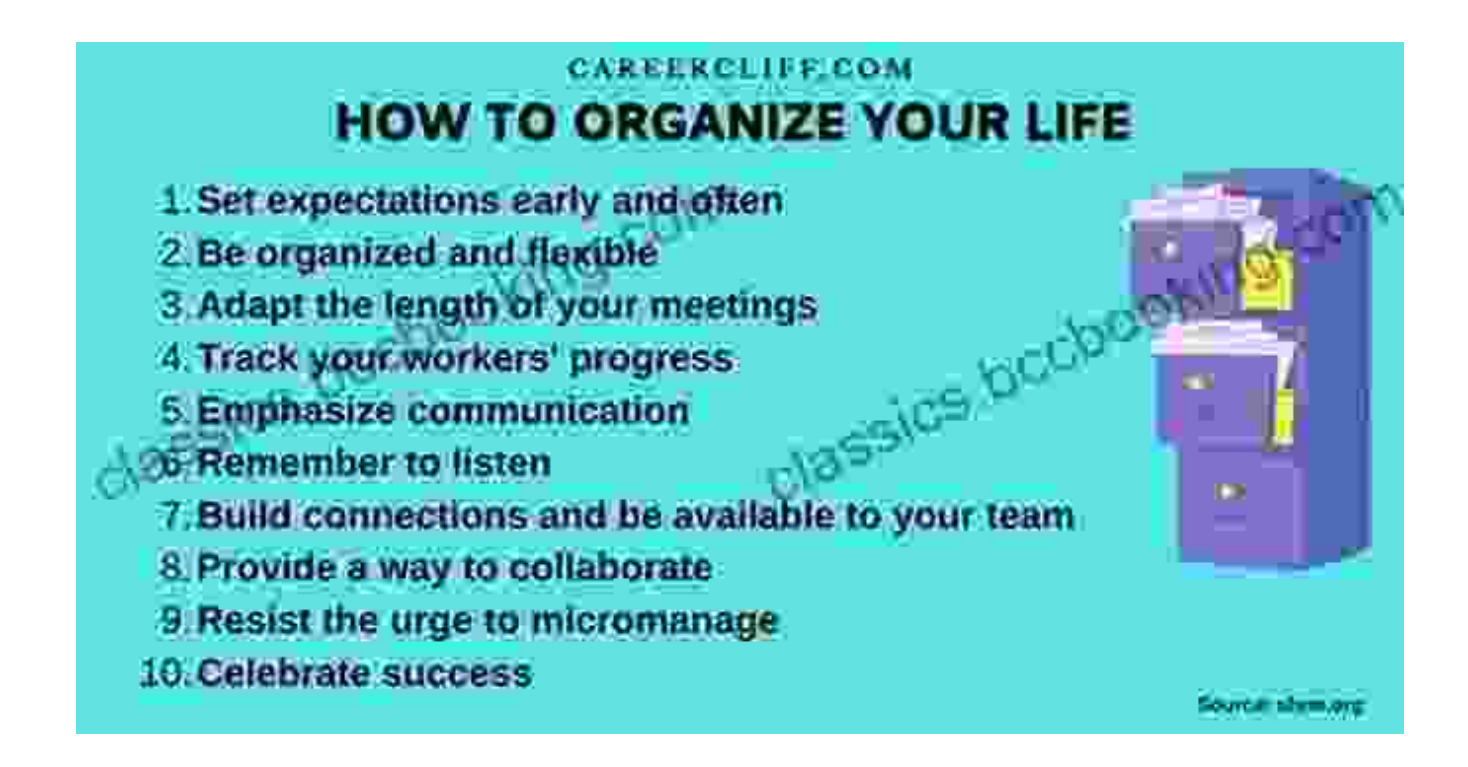

**[EVERNOTE: Quick Start Guide to Evernote Essentials.](https://classics.bccbooking.com/read-book.html?ebook-file=eyJjdCI6ImVBZ0x6MXFQWWFTb0lHeGpYZEpXUWhKVjlZeXJiZEtkeGt1QVB1MThxcmtOQjlcL2c5cnVWUkx3dU91RktvT2gyMmJ5OXNtNzZYZkJkUnhQSU9ybEY0R29hSG4ybWpLNEdOUnhKNGZ1VUdrMldMeU5wcFhQQTU5OHpqd1hubWRXbWZ6aGE0dVZPb0Y1K0NGQWhTWDJ1TmdVVjZMUmRuSkNESWhIRkdmWndFYWpcLzZ4VWdPR0ZoK05adkF5a3BheDZpYXlSa21YSGdRNWtKT0YwQVpEVVI1Q2xxODRIdXNGWDVkMzdndUZMdlNYSE41cDBPZEtIY1l1MkxDMVNrWFZtdzVudGNPNUVTVGpVTHptV2Z3QkxMSG1wNUJBcUR5elpWV0Q3R2V4M0ZIR1wvN3A1ZEpmXC9EdFh6NTZMY2FDY1E2XC96cm5LbHkyMndlSUpBSHQ4QzJHTlFnXC82K0ZreHBcL3dreElZcDBnZEVDcXcyNitNaHFHVTFXc1o2SEVTeitPNjEiLCJpdiI6IjI0MTc0YzMyNDQ0YTVmY2QxNGFlM2NkMWQyMWJmYzRjIiwicyI6Ijc4MGY2Y2M2OWU3Y2ZmN2YifQ%3D%3D) Organize Your Life, Improve Productivity, And Achieve Your Goals The Smart Way (Time Management,**

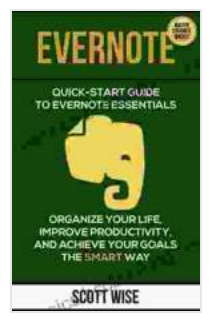

### **[Productivity, ... manual, Evernote for beginners Book 1\)](https://classics.bccbooking.com/read-book.html?ebook-file=eyJjdCI6ImVBZ0x6MXFQWWFTb0lHeGpYZEpXUWhKVjlZeXJiZEtkeGt1QVB1MThxcmtOQjlcL2c5cnVWUkx3dU91RktvT2gyMmJ5OXNtNzZYZkJkUnhQSU9ybEY0R29hSG4ybWpLNEdOUnhKNGZ1VUdrMldMeU5wcFhQQTU5OHpqd1hubWRXbWZ6aGE0dVZPb0Y1K0NGQWhTWDJ1TmdVVjZMUmRuSkNESWhIRkdmWndFYWpcLzZ4VWdPR0ZoK05adkF5a3BheDZpYXlSa21YSGdRNWtKT0YwQVpEVVI1Q2xxODRIdXNGWDVkMzdndUZMdlNYSE41cDBPZEtIY1l1MkxDMVNrWFZtdzVudGNPNUVTVGpVTHptV2Z3QkxMSG1wNUJBcUR5elpWV0Q3R2V4M0ZIR1wvN3A1ZEpmXC9EdFh6NTZMY2FDY1E2XC96cm5LbHkyMndlSUpBSHQ4QzJHTlFnXC82K0ZreHBcL3dreElZcDBnZEVDcXcyNitNaHFHVTFXc1o2SEVTeitPNjEiLCJpdiI6IjI0MTc0YzMyNDQ0YTVmY2QxNGFlM2NkMWQyMWJmYzRjIiwicyI6Ijc4MGY2Y2M2OWU3Y2ZmN2YifQ%3D%3D)**

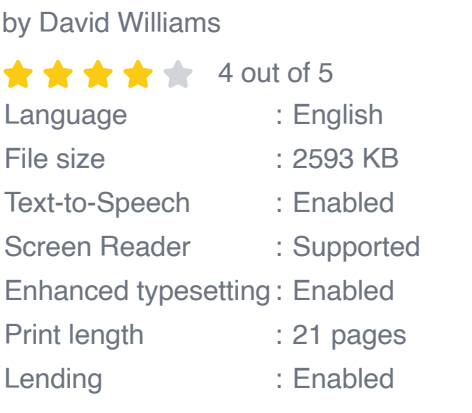

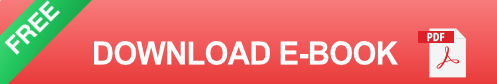

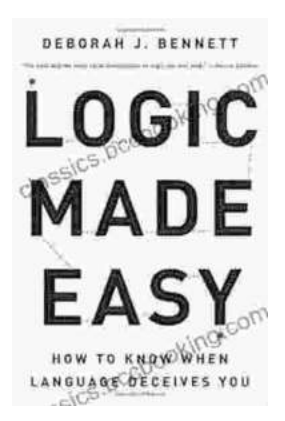

# **[How to Know When Language Deceives You](https://classics.bccbooking.com/full/e-book/file/How%20to%20Know%20When%20Language%20Deceives%20You.pdf)**

Unmasking the Power of Persuasion in Everyday Life In the realm of human communication, language holds immense power to shape our thoughts, sway our...

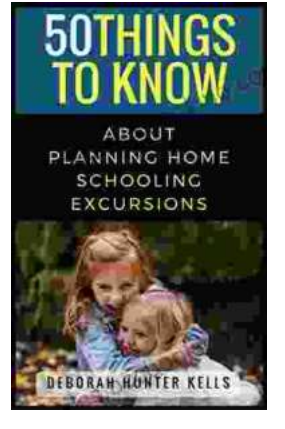

# **[50 Things To Know About Planning Home](https://classics.bccbooking.com/full/e-book/file/50%20Things%20To%20Know%20About%20Planning%20Home%20Schooling%20Excursions.pdf) Schooling Excursions**

: The Power of Hands-On Learning Embarking on home schooling excursions can be an incredibly rewarding experience for both children and parents. These excursions offer a rich...